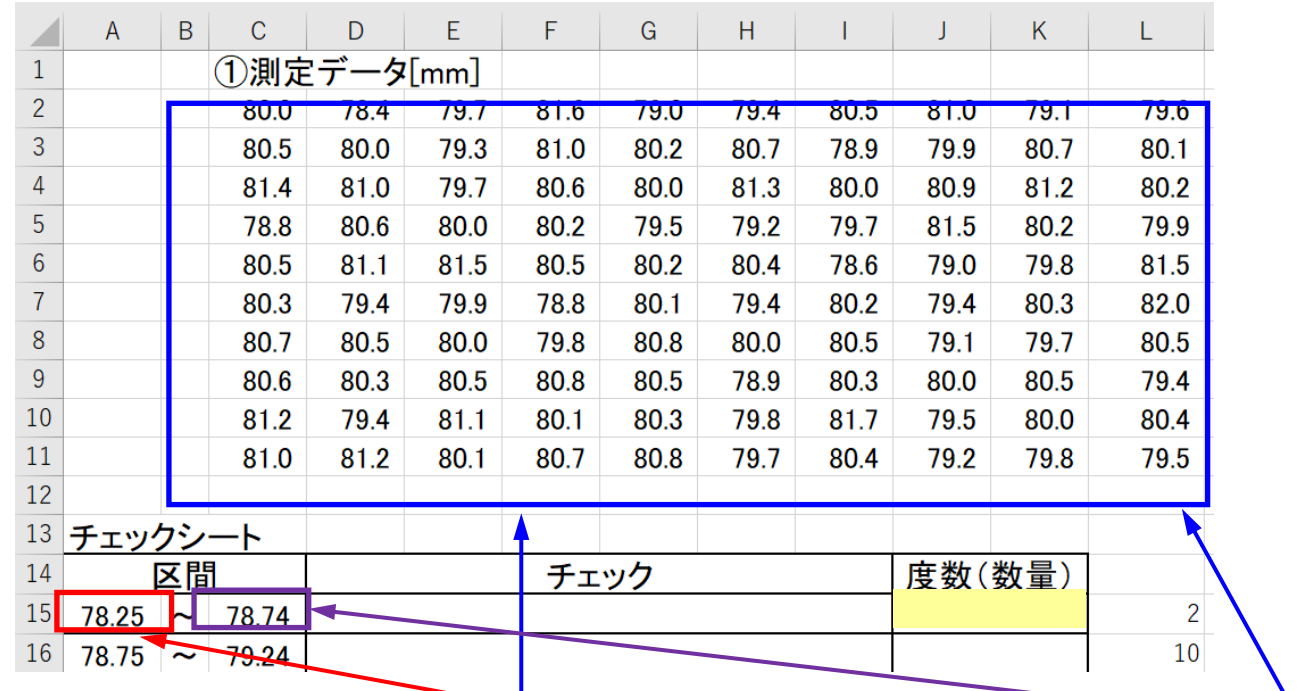

スタージェスの式 階級数=  $1 + log_2N$  $N = 100$ の時、階級数 = 1 +  $log_2 100 = 7.6 \approx 8$ 

=COUNTIF(\$C\$2:\$L\$11,">="&\$A15)-COUNTIF(\$C\$2:\$L\$11,">="&**\$C15**) (78.25より大きい数値をカウント)-(78.74より大きい数値をカウント)

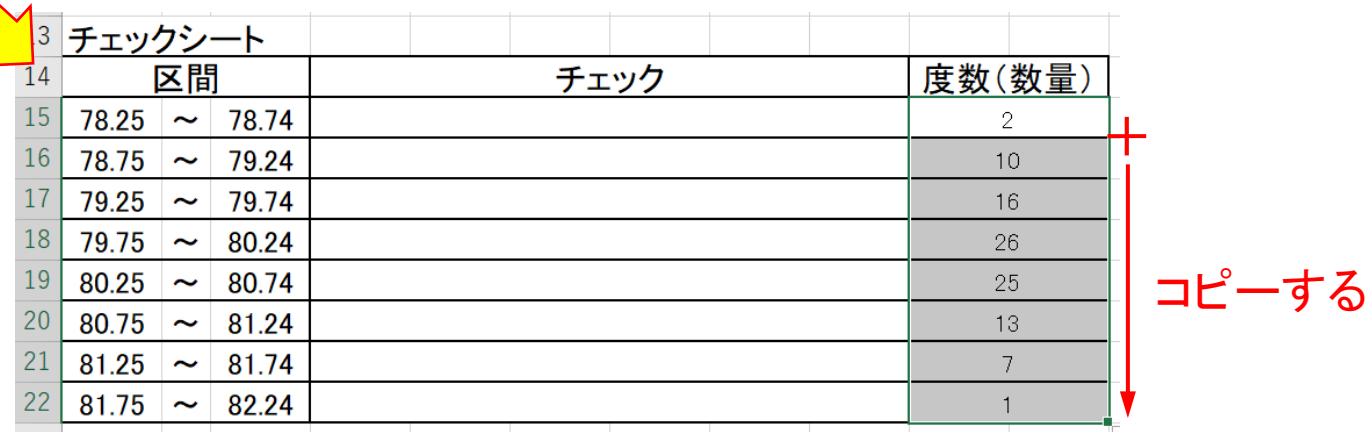

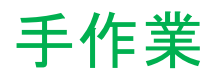

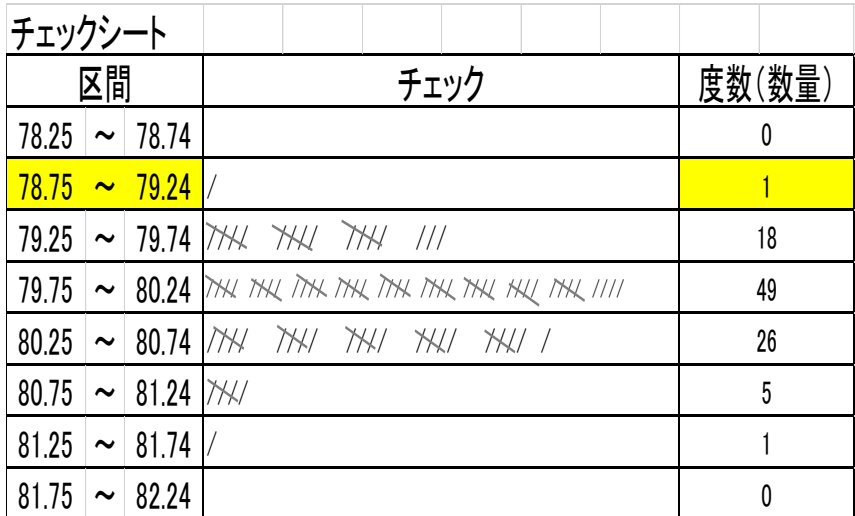

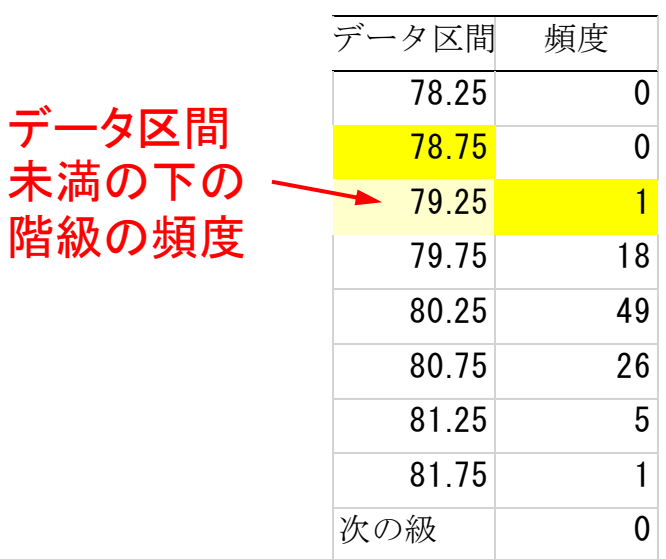

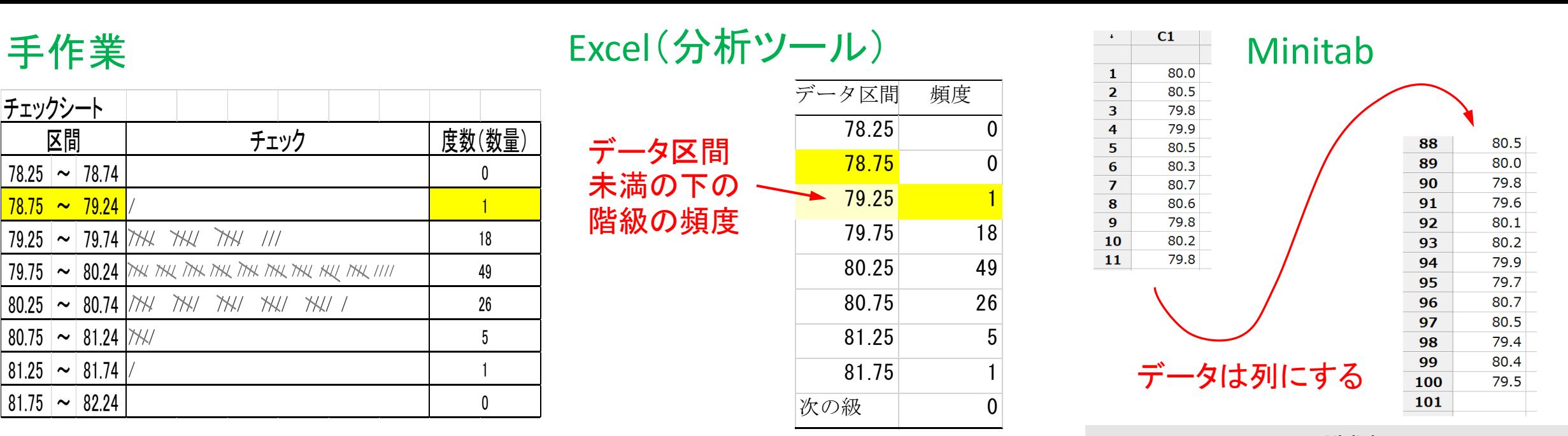

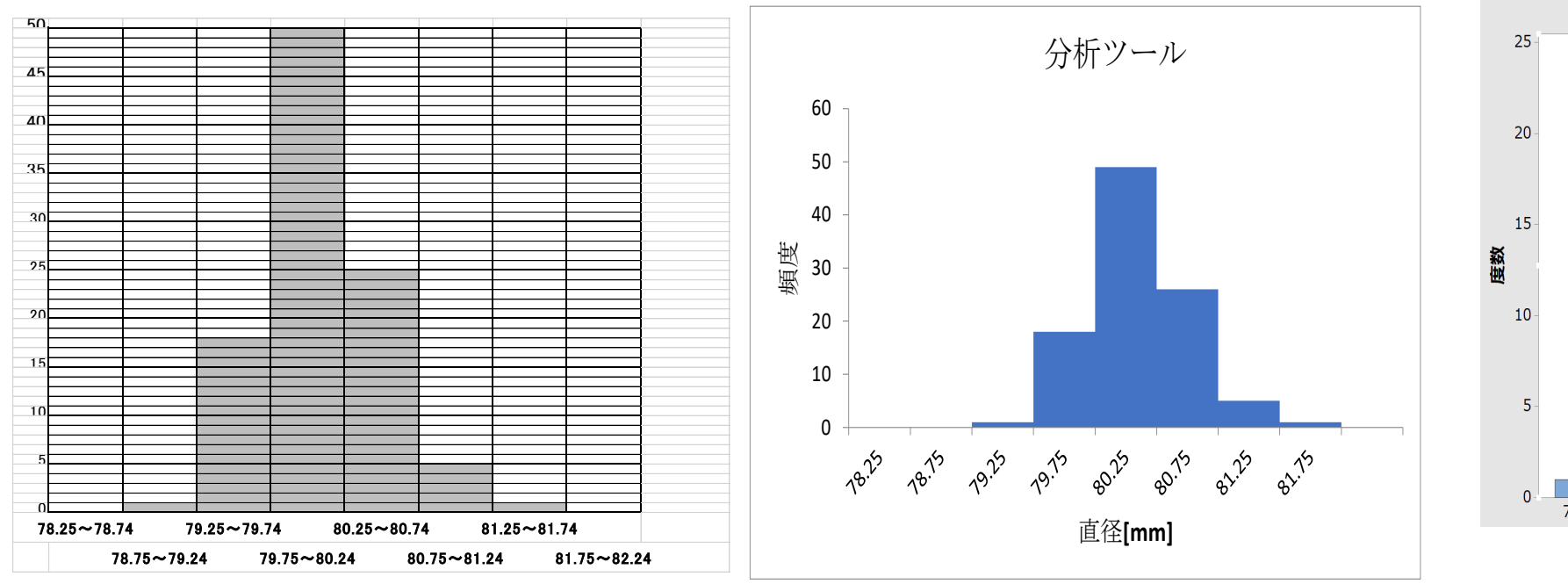

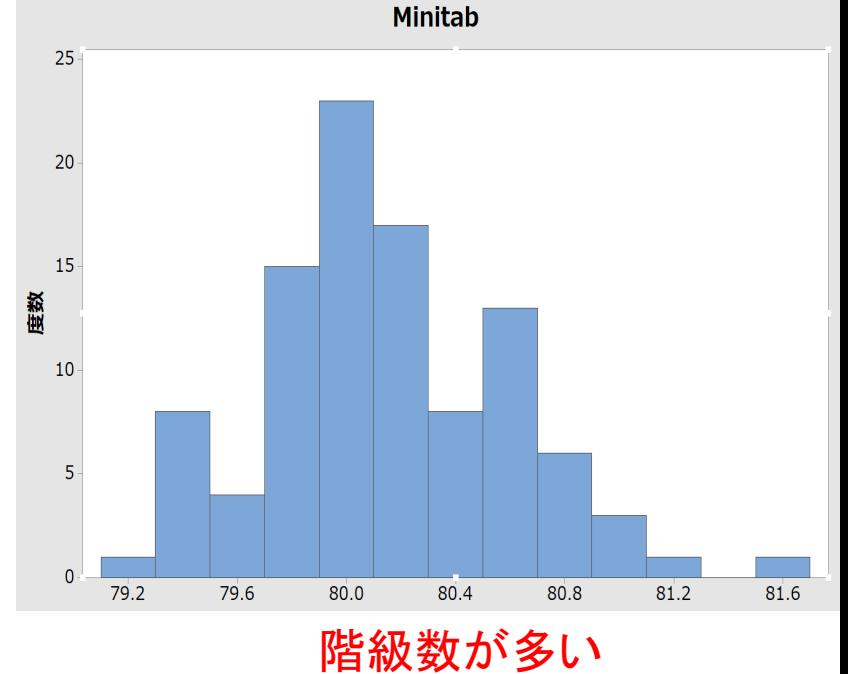

スタージェスの式 階級数= 1 +  $log_2N$   $N = 100$ の時、階級数 = 1 +  $log_2100 = 7.6 \approx 8$